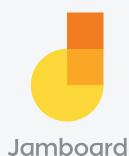

Cutting-edge hardware and software designed for today's dynamic workplace

- 55" 4K UHD display
- 120 Hz touch scan rate
- 60Hz video refresh rate
- HDMI 2.0, USB Type C, 2 x USB 3.0
- SPDIF audio out
- WIFI 802.11ac 2x2 NFC
- 1 Gigabyt internet
- Google Cast
- Built in tilt support
- Built in wide angle camera
- Down firing speakers
- · Built in microphones
- 16 simultaneous touch points
- Handwriting and shape recognition
- 2 x Fine tip passive stylus
- Eraser
- Microfiber cloth
- Wall mount
- Rolling stand\* ( at additional cost )

#### FAQ

# Do you need the internet to use Jamboard?

Yes. To set up the board, an Internet connection is required. In offline mode, Jamboard supports core drawing functionality. However, online connectivity is required for sharing, saving to Drive, handwriting recognition, connecting to a meeting and other Jamboard features.

# How many people can use Jamboard at once?

Jamboard supports up to 16 touchpoints at once on a single device. An entire team can join the same jam from other Jamboards and phones and tablets with the Jamboard app.

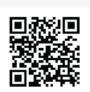

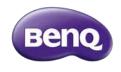

Jamboard Authorised Partner

### The whiteboard, reimagined

Sketch your idea on a brilliant 4K display, drop images, add notes and pull things directly from the web while you collaborate with team members from anywhere.

### Collaborate, create and bring your team's ideas to life

#### Real-time collaboration

Join jams from anywhere

- Supports up to 16 touchpoints.
- Participate from another Jamboard or the Jamboard app.
- · Jams are automatically saved in Google Drive and shareable via email.
- Full screen video conferencing with Meet for Jamboard

### A familiar canvas, rethought for the cloud

#### Easy as a whiteboard

Intuitive and simple to use

- · Move and resize objects like on a phone or tablet.
- Draw with a stylus but erase with your finger.
- · Handwriting and shape recognition are built-in.

#### Rich content

Bring your ideas to life

- · Grab images and content from the web.
- Pull in work from Docs, Sheets, Slides and Drive.

### Designed for precision and ease

### Uncompromising design

A stunning 55-inch, 4K display shines as the focal point for creativity in the workplace

- A portable stand and single-cable setup make Jamboard easy to move.
- Passive stylus and eraser—no batteries required.

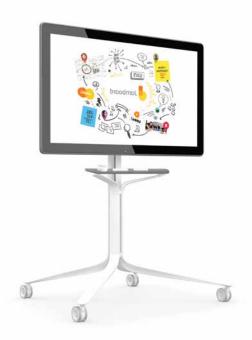

## **Jamboard** for the Meeting Room and Classroom

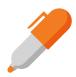

# The white board has gone Google

Touch the screen to get started.
Use the stylus to write on the board, and use the eraser tool or your finger to erase

# **G** Suite

### Fits seamlessly into the G Suite Ecosystem

Access all your files using the Jamboard app. Seamlessly add assets from your Google Drive: Docs, Sheets, Slides and images

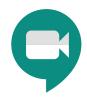

# No more camera pointed at whiteboards

Present your Jam with Meet for Jamboard. Tap the icon in the top right corner to get started